# **BAB 3 PROSEDUR PENELITIAN**

#### **3.1 Metode Penelitian**

Metode penelitian merupakan hal yang sangat penting bagi penelitian yang bertujuan untuk mendapatkan suatu data yang memiliki nilai ilmiah tinggi. Metode penelitian diartikan dengan cara ilmiah untuk mendapatkan data yang valid dengan tujuan yang dapat ditemukan, dikembangkan dan dibuktikan dalam suatu pengetahuan tertentu (Sugiyono, 2017: 61).

Penedekatan yang di gunakan dalam penelitian ini yaitu penelitian kuantitatif. Penelitian kuantitatif sering disebut dengan positivistik, tradisional, *scientific*, dan *discovery*. Metode ini disebut metode positivistik karena berlandaskan pada positivisme, digunakan untuk meneliti pada populasi atau sampel tertentu. Adapun di sebut metode *scientific* karena telah memenuhi kaidah-kaidah ilmiah yaitu konkret atau empiris, objektif, terukur, rasional, dan sistematis. Data yang diperoleh pun berupa angka-angka dan analisis penggunaan statistik (Sugiyono, 2017: 13-14). Pendekatan kuantitatif berhubungan erat dengan angka-angka, mulai dari pengumpulan data, penafsiran terhadap data serta penampilan dari hasilnya.

Penelitian ini menggunakan pendekatan kuantitatif dengan tujuan untuk mendapatkan data yang nyata, faktual serta konkrit dalam menganalisis menggunakan pengolahan statistika. Hal ini dikarenakan permasalahan yang di ambil dalam penelitian berupa efektivitas media *Live Worksheet* terhadap minat belajar peserta didik, yang mana dalam pengambilan datanya diperlukan perhitungan untuk menghasilkan data yang faktual.

Jenis penelitian yang digunakan pada penelitian ini adalah *Quasi Experiment*. Metode eksperimen merupakan metode penelitian yang digunakan untuk mencari pengaruh *treatment* atau perlakuan tertentu. Metode eksperimen bersifat natural karena tempat penelitian dalam kondisi yang terkontrol (Sugiyono, 2017: 107). Perlakuan tersebut akan berpengaruh tergantung dari variabel satu dengan variabel lain dengan kontrol yang kuat.

# **3.2 Variabel Penelitian**

Variabel adalah atribut dari bidang keilmuan atau kegiatan tertentu. Misalnya tinggi, berat badan, sikap, motivasi, kepemimpinan, disiplin kerja adalah contoh dari atribut dari setiap orang. Sedangkan untuk struktur organisasi, model pendelegasian, kepemimpinan, pengawasan, koordinasi, prosedur, serta kebijakan adalah contoh variabel dalam kegiatan administrasi pendidikan (sugiyono, 2017: 60).

Variabel merupakan suatu kualitas untuk mempelajari serta menarik kesimpulan dari suatu penelitian. Adapun variabel penelitian sesuai dengan judul yang dipilih yaitu "Efektivitas Penggunaan Media *Live Worksheet* Terhadap Minat Belajar (Quasi Eksperimen *Nonequivalent Control Group Design* pada Mata Pelajaran Sejarah Peminatan Materi Pemikiran dalam Piagam PBB, Proklamasi 17 Agustus 1945, dan Perangkat Kenegaraan Serta Maknanya Bagi Kehidupan Berbangsa dan Bernegara pada Masa Kini di Kelas XI MAN 2 Kota Bogor Tahun Ajaran 2021 / 2022)" yang penulis kelompokkan menjadi dua variabel, yaitu variabel independen (X) serta variabel dependen (Y) sebagai berikut:

#### 1. Variabel Bebas atau Independen (X)

Variabel bebas atau independen merupakan variabel yang nilainya mempengaruhi variabel lainnya, yaitu variabel terikat. Media *Live Worksheet* merupakan bagian dari media pembelajaran, yang mana adalah salah satu benda yang dapat di inderai, khususnya indera penglihatan dan indera pendengaran, di gunakan sebagai alat bantu dalam menghubungkan proses interaksi belajar untuk meningkatkan minat belajar peserta didik.

#### 2. Variabel Terikat atau Dependen (Y)

Variabel terikat atau dependen merupakan variabel yang nilainya tergantung variabel lainnya. Variabel ini juga biasa di sebut dengan output, kriteria, konsekuen. Variabel terikat berhubungan erat dengan variabel bebas. Adapun variabel terikat dalam penelitian ini yaitu minat belajar.

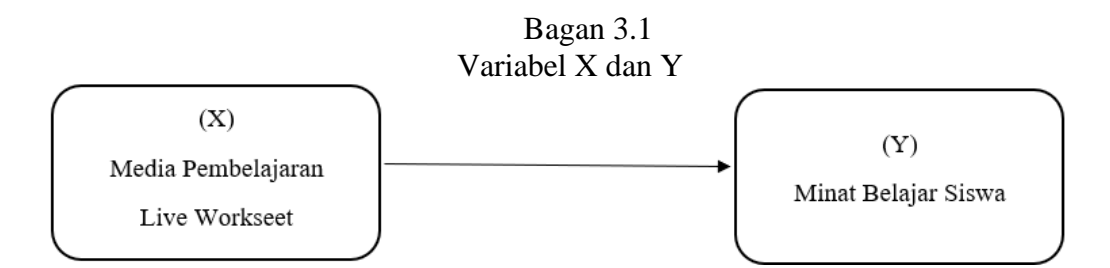

# **3.3 Desain Penelitian**

Desain Penelitian merupakan suatu rancangan penelitian tentang cara mengumpulkan data atau memperoleh data, menganalisis data agar penelitian dapat dilaksanakan secara ekonomis serta serasi dengan tujuan penelitian (Fachruddin, 2009: 213). Dengan demikian, desain penelitian adalah sebuah rancangan penelitian yang digunakan sebagai pedoman dalam melakukan proses penelitian agar tercipta penelitian yang jelas dan terstruktur.

Desain penelitian yang digunakan peneliti yaitu Quasi Eksperimen *nonequivalent Control Group Design.* Desain ini kelompok eksperimen dan kontrolnya telah ditentukan sesuai dengan pertimbangan (Sugiyono, 2017:116). Desain tersebut memiliki kelompok eksperimen serta kelompok kontrol yang tidak dipilih secara acak. Adapun kelompok eksperimen yang akan peneliti pilih yaitu kelas XI IPS 3 (Ekonomi) sebagai kelas yang akan diberikan *treatment* atau media pembelajaran *Live Worksheet*, serta kelompok kontrol yaitu kelas XI IPS 1 (Sosiologi) yang tidak diberikan *treatment.* Setiap peserta didik diberi angket berupa pernyataan minat belajar sebelum dan sesudah pembelajaran. Desain penelitian dapat disajikan pada tabel di bawah ini,

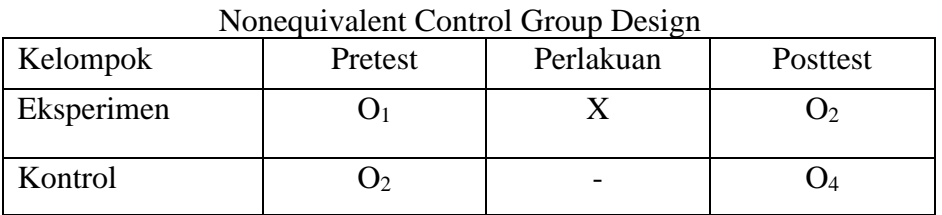

Tabel 3.1

Sumber: (Sugiyono, 2017: 114)

Keterangan:

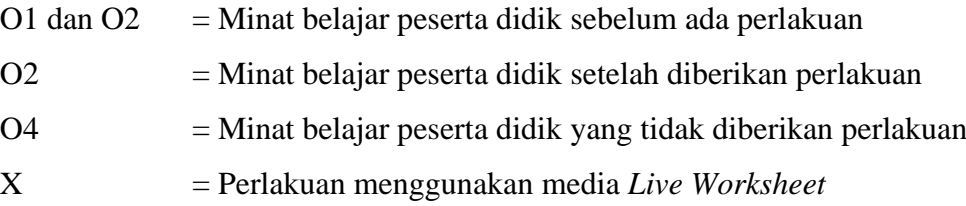

# **3.4 Populasi dan Sampel**

#### **3.4.1 Populasi**

Populasi merupakan wilayah generalisasi yang terdiri atas obyek atau subyek yang memiliki kualitas serta karakteristik tertentu yang ditetapkan oleh peneliti untuk dipelajari dan kemudian ditarik kesimpulannya (Sugiyono. 2017:117). Penelitian ini yang disajikan sebagai populasi adalah seluruh siswa kelas XI IPS di MAN 2 Kota Bogor Tahun Ajaran 2021 / 2022 berjumlah 104 peserta didik yang terdiri dari tiga kelas yaitu kelas XI Ekonomi, XI Geografi dan XI Sosiologi.

| NO                          | <b>KELAS</b>         | <b>JUMLAH</b> |
|-----------------------------|----------------------|---------------|
|                             | XI IPS 1 (Geografi)  | 32            |
| $\mathcal{D}_{\mathcal{L}}$ | XI IPS 2 (Sosiologi) | 36            |
| 3                           | XI IPS 3 (Ekonomi)   | 36            |
|                             | Jumlah               | 104           |

Tabel 3.2 Data Kelas XI IPS MAN 2 Kota Bogor

Sumber: Absensi Guru Sejarah Peminatan kelas XI

#### **3.4.2 Sampel**

Sampel merupakan bagian dari jumlah serta karakteristik yang dimiliki oleh populasi tersebut. Apabila populasi besar serta peneliti tidak memungkinkan untuk mempelajari semua yang ada pada populasi, maka peneliti dapat menggunakan sampel yang diambil dari populasi tersebut. Apa yang dipelajari dari sample, akan dapat diberlakukan untuk populasi. maka dari itu, sampel yang diambil dari populasi harus benar-benar representatif atau mewakili (Sugiyono, 2017: 118).

Sampel adalah wakil dari populasi, yaitu wakil siswa kelas XI IPS MAN 2 Kota Bogor. Adapun populasi yang ada dalam penelitian ini nantinya akan memperoleh kesempatan yang sama untuk menjadi sampel. Sampel yang diambil adalah kelas XI IPS 2 (Sosiologi) dan kelas XI IPS 3 (Ekonomi).

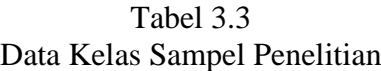

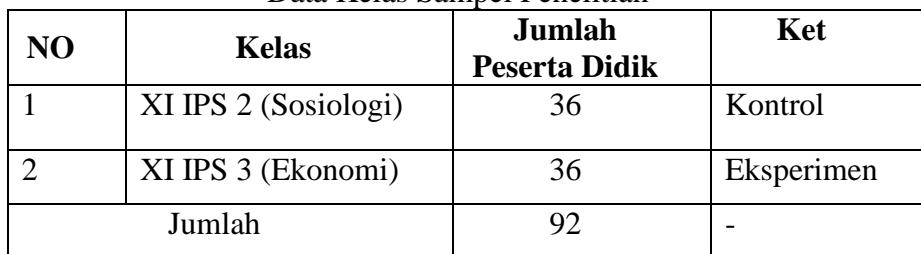

Sumber: Tata Usaha MA Negeri 2 Kota Bogor

# **3.5 Teknik Pengumpulan Data**

Pengumpulan data dapat dilakukan dalam berbagai *setting*, berbagai sumber, dan berbagai cara (Sugiyono. 2017: 193). Pengumpulan data dibutuhkan untuk menjawab rumusan masalah dalam penelitian. Adapun cara pengumpulan data yang peneliti lakukan untuk penelitian yaitu sebagai berikut:

#### **3.5.1 Observasi**

Observasi menurut Sutrisno Hadi (1986) dalam Sugiyono (2017: 203) merupakan suatu proses yang kompleks, yang tersusun dari berbagai proses biologis dan psikologis. Dua diantara yang terpenting adalah proses-proses pengamatan dan ingatan. Teknik ini digunakan apabila penelitiannya berkenaan dengan perilaku manusia, proses kerja, gejala-gejala alam dan responden yang di amati tidak terlalu besar. Pada penelitian ini, untuk mengetahui minat belajar peserta didik dalam proses pembelajaran Sejarah Peminatan setelah menggunakan media *Live Worksheet.*

# **3.5.2 Angket**

Teknik pengumpulan data dengan angket yaitu pengumpulan data yang dilakukan dengan memberikan pertanyaan atau pernyataan yang sudah dirancang dahulu secara tertulis kepada responden untuk memperoleh suatu jawaban (Sugiyono, 2017: 199). Angket dikembangkan berdasarkan indikator-indikator dari minat belajar. Penyebaran angket di maksudkan untuk mengetahui data mengenai minat belajar peserta didik terhadap pembelajaran sejarah peminatan menggunakan media *Live Worksheet.*

Pengukuran data angket dari penelitian ini yaitu menggunakan metode skala *likert.* Skala *likert* digunakan untuk mengukur sikap, pendapat, dan persepsi seseorang atau sekelompok orang tentang fenomena sosial (Sugiyono, 2015:134). Penelitian ini menggunakan jenis angket tertutup, dimana pengukuran skala terdapat pilihan jawaban dengan cara mengklik atau *checklist* dari pernyataan yang telah ada.

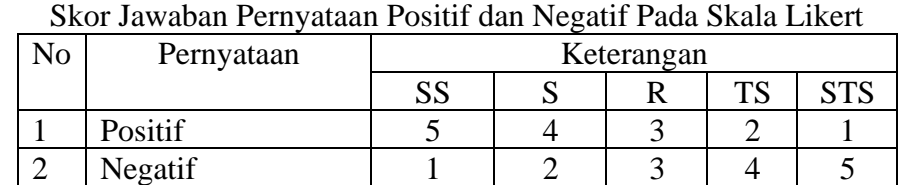

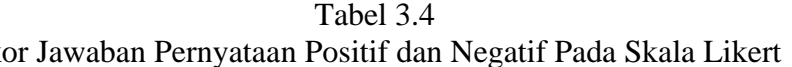

Sumber: (Sugiyono, 2017: 135)

Keterangan:

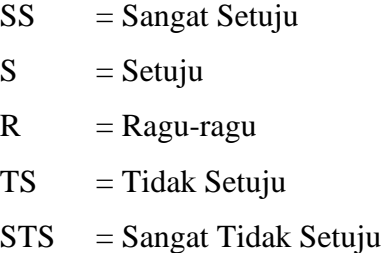

#### **3.6 Instrumen Penelitian**

Penelitian kuantitatif, kualitas instrumen penelitian berkenaan dengan validitas dan reliabilitas instrumen dan kualitas pengumpulan data berkenaan ketepatan cara-cara yang digunakan untuk mengumpulkan data. Jika instrumen tersebut tidak digunakan secara tepat dalam pengumpulan data, maka instrumen yang telah di uji validitas dan reliabilitasnya belum tentu dapat menghasilkan data yang valid dan reliabel (Sugiyono 2017: 305). Adapun instrumen dalam penelitian ini adalah sebagai berikut:

# **3.6.1 Angket**

Angket digunakan untuk mengukur minat belajar peserta didik yang sifatnya informatif serta faktual. Penggunaan kuesioner dapat melihat perbedaan antara sebelum dan sesudauh diberikan perlakuan atau *treatment* dalam proses pembelajaran. Hasil data dari angket kemudian di olah dengan bantuan *software* IBM SPSS 25.0 *for Windows.*

| Risi-Risi misutunch iviniat Delajar |                    |             |         |  |  |  |  |  |  |  |
|-------------------------------------|--------------------|-------------|---------|--|--|--|--|--|--|--|
| N <sub>0</sub>                      | Indikator          | <b>Skor</b> |         |  |  |  |  |  |  |  |
|                                     |                    | Positif     | Negatif |  |  |  |  |  |  |  |
|                                     | Perasaan Senang    | 1.4         | 2, 3, 5 |  |  |  |  |  |  |  |
|                                     | Keterlibatan Siswa | 17, 18, 19  | 16, 20  |  |  |  |  |  |  |  |
| ⌒                                   | Ketertarikan Siswa | 6, 9, 10    | 7, 8    |  |  |  |  |  |  |  |
|                                     | Perhatian Siswa    | . 14        | 12.15   |  |  |  |  |  |  |  |

TabeL 3.5 Kisi-kisi Instrumen Minat Belajar

Sumber: Hasil data pernyataan angket

# **3.6.2 Uji Validitas**

Uji validitas menurut Bungin (2015: 338) adalah alat yang penelitian yang mempersoalkan apakah alat itu dapat mengukur apa yang akan diukur. Uji Validitas untuk menentukan tingkatan-tingkatan kesahihan atau kevalidan suatu instrumen. Instrumen yang valid memiliki validitas yang tinggi, sedangkan instrumen yang kurang valid memiliki validitas yang rendah.

Proses pengembangan instrumen minat belajar dimulai dengan penyusunan angket dengan model skala *likert* yang mengacu pada indikator minat belajar. Tahap berikutnya isi pernyataan pada angket dikonsultasikan kepada dosen dan pendidik di sekolah untuk memeriksa kelayakan atau validitas pernyataan, yaitu seberapa besar butirbutir instrumen tersebut telah mengukur indikator dari minat belajar. Kemudian setelah disetujui, selanjutnya instrumen di uji cobakan kepada peserta didik kelas XI IPS Geografi berjumlah 32 orang. Proses pengujian validitas dilakukan dengan menganalisis data hasil uji coba instrumen yaitu validitas butir dengan menggunakan koefisien korelasi yang dikemukakan oleh Karl Person sebagai berikut:

$$
r_{xy} = \frac{N\Sigma XY - (\Sigma X)(\Sigma Y)}{\sqrt{\{N\Sigma X^2 - (\Sigma X)^2\}\{N\Sigma Y^2 - (\Sigma Y)^2\}}}
$$

Sumber: www.konsistensi.com

Keterangan:

 $Rxy = Koefisien korelasi antara X danY$ 

 $x =$  Skor masing-masing variabelyang ada pada kuesioner

y = Skor total semua variabel kuesioner.

Perhitungan dengan menggunakan rumus di atas, peneliti menggunakan bantuan program *Microsoft Excel* 2010. Berdasarkan perhitungan uji validitas, jika *rhitung* >  $r$ tabel, maka butir pernyataan dianggap valid. Sebaliknya, jika  $r$ hitung  $\lt$ rtabel, maka butir pernyataan dianggap tidak valid maka sebaiknya di drop atau tidak digunakan. Berdasarkan perhitungan 20 butir soal terbukti valid atau seluruh *rhitung > rtabel* dan layak digunakan. Interpretasi terhadap nilai koefisien rxy. Digunakan kriteria sebagai berikut:

| Interpretasi Korelasi rxy     |                    |  |  |  |  |  |  |  |  |
|-------------------------------|--------------------|--|--|--|--|--|--|--|--|
| <b>Interpretasi Validitas</b> | Kriteria           |  |  |  |  |  |  |  |  |
| $0 - 0,200$                   | Sangat Lemah       |  |  |  |  |  |  |  |  |
| $0,201 - 0,400$               | Lemah              |  |  |  |  |  |  |  |  |
| $0,401 - 0,600$               | Sedang             |  |  |  |  |  |  |  |  |
| $0,601 - 0,800$               | Kuat               |  |  |  |  |  |  |  |  |
| $0,801 - 1,00$                | <b>Sangat Kuat</b> |  |  |  |  |  |  |  |  |

Tabel 3.6

Sumber: (Sugiyono, 2017: 356)

| <b>R TABEL</b>                | P1     | P2     | P3     | P <sub>4</sub> | P5              | P6     | P7     | P8     | P9     | P10             |
|-------------------------------|--------|--------|--------|----------------|-----------------|--------|--------|--------|--------|-----------------|
| $(32-2=30)$                   | 0.3494 | 0.3494 | 0.3494 | 0.3494         | 0.3494          | 0.3494 | 0.3494 | 0.3494 | 0.3494 | 0.3494          |
| <b>RHITUNG</b>                | 0.6065 | 0.9093 | 0.9339 | 0.4149         | 0.6916          | 0.6416 | 0.8328 | 0.9155 | 0.6002 | 0.4662          |
| <b>VALIDITAS</b>              | VALID  | VALID  | VALID  | VALID          | VALID           | VALID  | VALID  | VALID  | VALID  | VALID           |
| <b>R</b> TABEL                | P11    | P12    | P13    | P14            | P <sub>15</sub> | P16    | P17    | P18    | P19    | P <sub>20</sub> |
| $(32-2=30)$                   | 0.3494 | 0.3494 | 0.3494 | 0.3494         | 0.3494          | 0.3494 | 0.3494 | 0.3494 | 0.3494 | 0.3494          |
| <b>RHITUNG</b>                | 0.3602 | 0.8768 | 0.4175 | 0.4557         | 0.8382          | 0.9505 | 0.4044 | 0.3547 | 0.4366 | 0.8346          |
| VALIDITAS                     | VALID  | VALID  | VALID  | VALID          | VALID           | VALID  | VALID  | VALID  | VALID  | VALID           |
| Sumber: Hasil Pengolahan data |        |        |        |                |                 |        |        |        |        |                 |

Tabel 3.7 Uji Validitas

# **3.6.3 Uji Reliabilitas**

Reliabilitas adalah serangkaian pengukuran atau serangkaian alat ukur yang memiliki konsistensi bila pengukuran yang dilakukan dengan alat ukur itu dilakukan secara langsung. Menurut Sugiono (2017: 130), uji reliabilitas menjadi instrument yang dapat mengukur sesuatu yang diukur secara konsisten dari waktu ke waktu, yang dapat menunjukan sejauh mana hasil pengukuran dengan alat tersebut dapat dipercaya.

Uji reliabilitas menurut Bungin (2015: 31) di jelaskan bahwa apakah sebuah instrumen dapat mengukur sesuatu yang diukur secara konsisten dari waktu ke waktu. Hasil pengukuran harus reabel dalam artian harus memiliki tingkat konsistensi dan kemantapan. Pada umumnya para ahli memberikan standar minimal koefisien reliabilitas sama atau lebih besar dari 0,6 (*Cronbach Alpha*). Jika r hitung (*Cronbach Alpha*) > r tabel maka intrumen tersebut reliabel. Adapun rumusnya sebagai berikut:

$$
r_{11} = \left(\frac{k}{(k-1)}\right) \left(1 - \frac{\sum \sigma_t^2}{\sigma_t^2}\right)
$$

Sumber: (Raharjo, 2013: 1)

Keterangan:

- $r_{11}$  = Reliabilitas instrumen
- $S<sup>2</sup>i$  = Jumlah Varians Item

 $s<sup>2</sup>$  = Varians total.

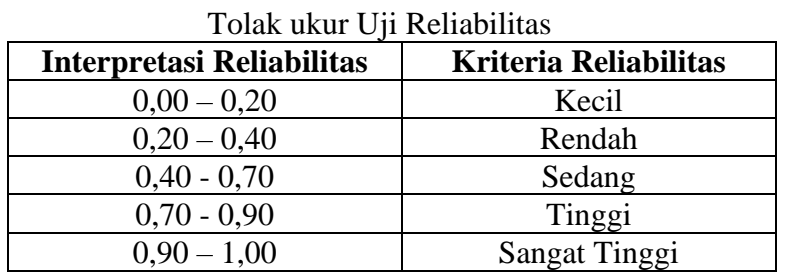

Tabel 3.8

Sumber: (Sugiyono, 2017: 130)

Hasil hitungan uji reliabilitas menggunakan *software* IBM SPSS 25.0 *for Windows* di peroleh data sebagai berikut:

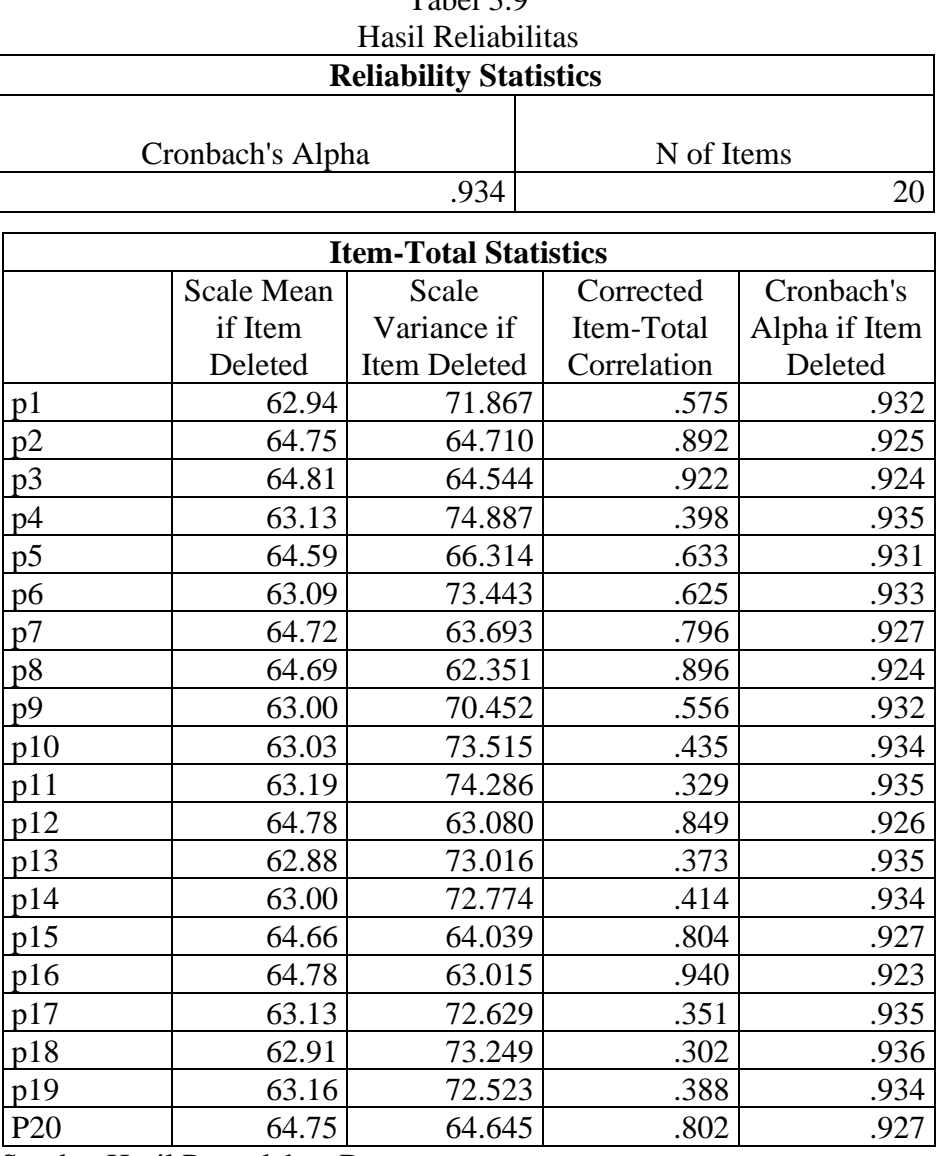

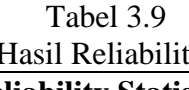

Sumbe: Hasil Pengolahan Data

Hasil perhitungan data pada tabel di atas, pengujian reliabilitas mengacu pada nilai Cronbach's Alpha yang bernilai 0.934. seluruh poin pernyataan menunjukkan tingat reliabilitas yang sangat tinggi (*Cronbach's Alpha* > 0.90).

# **3.7 Teknik Analisi Data**

Teknik analisis data digunakan untuk menjawab rumusan masalah atau menguji hipotesi yang telah di rumuskan dalam proposal (Sugiyono 2017: 333). Hasil dari data penelitian yang telah didapat melalui instrumen penelitian di olah serta dianalisis

kemudian di susun dan diinterpretasikan (Priyono, 2008: 123). Pengolahan data menggunakan *software* IBM SPSS 25.0 *for Windows.* Adapun langkah-langkah yang akan digunakan dalam uji statistik yaitu:

# **3.7.1 Uji Normalitas**

Data-data berskala interval sebagai hasil pengukuran pada umumnya mengikuti asumsi distribusi normal (Bungin, 2015: 110). Namun, bahwa suatu data ternyata tidak mengikuti asumsi itu bukanlah hal yang mustahil, untuk mengetahui kepastian sebaran data yang diperoleh harus melakukan uji normalitas terhadap data yang bersangkutan.

Uji normalitas digunakan untuk mengetahui data yang diperoleh terdistribusi normal atau tidak normal. Data terdistribusi normal adalah suatu syarat untuk menguji hipotesis dalam menggunakan statistik parametrik. Uji normalitas pada penelitian ini menggunakan uji Shapiro-Wilk memakai *software* IBM SPSS 25.0 *for Windows* dengan taraf signifikan 0,05. Jika nilai signifikan < 0,05 maka data berdistribusi tidak normal, sedangkan jika nilai signifikan > 0,05 maka data terdistribusi normal.

## **3.7.2 Uji Homogenitas**

Pengujian ini dilakukan untuk melihat apakah data-data yang didapat memiliki kesamaan varians atau tidak, dengan kata lain uji homogenitas berfungsi untuk melihat apakah kelas eksperimen dan kelas kontrol setelah menerima perlakuan mempunyai varian yang berbeda atau sama. Apabila varian yang dimiliki oleh sampel tidak jauh berbeda maka sampel tersebut dikatakan homogen.

Penelitian ini menggunakan uji Levene dengan bantuan s*oftware* IBM SPSS 25.0 *for Windows* dengan taraf signifikan 0,05. Jika nilai signifikan > 0,05 maka data dikatakan homogen dan sebaliknya jika nilai signifikan < 0,05 maka data di katakan tidak homogen.

## **3.7.3 Uji Hipotesis**

Uji hipotesis bertujuan untuk menguji kebenaran suatu pertanyaan tentang penelitian yang dilakukan. Hal ini bertujuan agar peneliti dapat menetapkan suatu dasar sehingga dapat mengumpulkan bukti berupa data yang diambil. Dengan demikian, setelah melakukan uji normalitas dan uji homogenitas, langkah berikutnya yaitu melakukan uji hipotesis penelitian.

#### **3.7.4 Uji Efektivitas**

Uji efektivitas media *Live Worksheet* terhadap minat belajar peserta didik dapat menggunakan persamaan *effect size, effect size* merupakan ukuran besarnya efek suatu variabel pada variabel lain*. Effect size* merupakan ukuran mengenai besarnya efek suatu variabel pada varibel lain, besarnya perbedaan maupun hubungan, yang bebas dari pengaruh besarnya sampel. Dengan kata lain, *effect size* adalah konsep statitsik yang mengukur kekuatan hubungan antar dua variabel. Adapun pengukuran *effect size* menggunakan rumus cohen's yaitu:

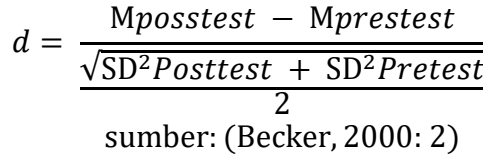

Keterangan:

 $d = effect size$ 

Mposttest = nilai rata-rata *postest* kelas eksperimen Mpretest = nilai rata-rata *pretest* kelas eksperimen SDPosttest = standar deviasi *postest* kelas eksperimen SDPretest = standar deviasi *pretest* kelas eksperimen

Hasil perhitungan *effect size* di interprestasikan dengan menggunakan klasifikasi menurut, dilihat sebagai berikut:

| No | Ukuran Efek (d)  | Kategori |  |  |  |
|----|------------------|----------|--|--|--|
|    | $d \geq 0,80$    | Besar    |  |  |  |
|    | d > 0.5, d < 0.8 | Sedang   |  |  |  |
|    | d < 0.5          | Kecil    |  |  |  |

Tabel 3.10 Tolak Ukur *Effect Size*

Sumber: (Becker, 2000: 2)

# **3.8 Langkah-langkah Penelitian**

# **3.8.1 Pendahuluan**

- a. Peneliti membuat surat izin penelitian dari lembaga yang ditujukan kepada kepala sekolah dan guru mata pelajaran sejarah peminatan
- b. Peneliti melakukan observasi awal untuk mengetahui kondisi awal sekolah dan keadaan peserta didik
- c. Peneliti menentukan kelas yang akan digunakan untuk dijadikan penelitian

#### **3.8.2 Tahap Perencanaan**

Peneliti membuat rencana pelaksanaan pembelajaran, media pembelajaran *Live Worksheet*, dan menyiapkan instrumen penelitian yang akan digunakan pada kelas eksperimen.

# **3.8.2 Tahap Pelaksanaa**

- a. Peneliti membagikan kuesioner pada kelas non eksperimen maupun kontrol untuk uji instrumenPeneliti membagikan kuesioner pada kelas eksperimen dan kelas kontrol sebelum di terapkannya media pembelajaran *Live Worksheet*
- b. Peneliti melakukan penelitian pada kelas eksperimen dengan menerapkan media pembelajaran *Live Worksheet* sesuai dengan RPP yang sudah disiapkan
- c. Peneliti melakukan kuesioner kembali pada kelas eksperimen dan kelas kontrol setelah penerapan media *Live Worksheet.*
- d. Peneliti mengumpulkan, mengolah dan menganalisis data yang didapat
- e. Peneliti membuat laporan hasil penelitian

## **3.9 Waktu dan Tempat Penelitian**

Penelitian ini berlangsung selama 4 bulan, yang akan di laksanakan pada bulan Mei hingga Agustus 2022. Penelitian ini dilaksanakan di MAN 2 Kota Bogor yang berada di Jl. Raya Padjajaran No. 6, RT. 01/03, Baranangsiang, Kecamatan Bogor Timur, Kota Bogor, Jawa Barat 16143.

|                         |                                     | $\lambda$<br><b>Bulan, Tahun 2022-2023</b> |     |     |                 |  |              |      |                |     |     |     |     |
|-------------------------|-------------------------------------|--------------------------------------------|-----|-----|-----------------|--|--------------|------|----------------|-----|-----|-----|-----|
| N <sub>0</sub>          | Jenis kegiatan                      | Feb                                        | Mar | Apr | J <sub>un</sub> |  | $\mathbf{H}$ | Agus | $\mathbf{Sep}$ | Okt | Nov | Des | Ian |
| $\mathbf{1}$            | Pengajuan Judul                     |                                            |     |     |                 |  |              |      |                |     |     |     |     |
| $\overline{2}$          | Pembuatan<br>Proposal<br>Penelitian |                                            |     |     |                 |  |              |      |                |     |     |     |     |
| $\mathbf{3}$            | Seminar<br>Proposal<br>Penelitian   |                                            |     |     |                 |  |              |      |                |     |     |     |     |
| $\overline{\mathbf{4}}$ | <b>Mengurus Surat</b><br>Perizinan  |                                            |     |     |                 |  |              |      |                |     |     |     |     |

Tabel 3.11 Waktu Penelitian

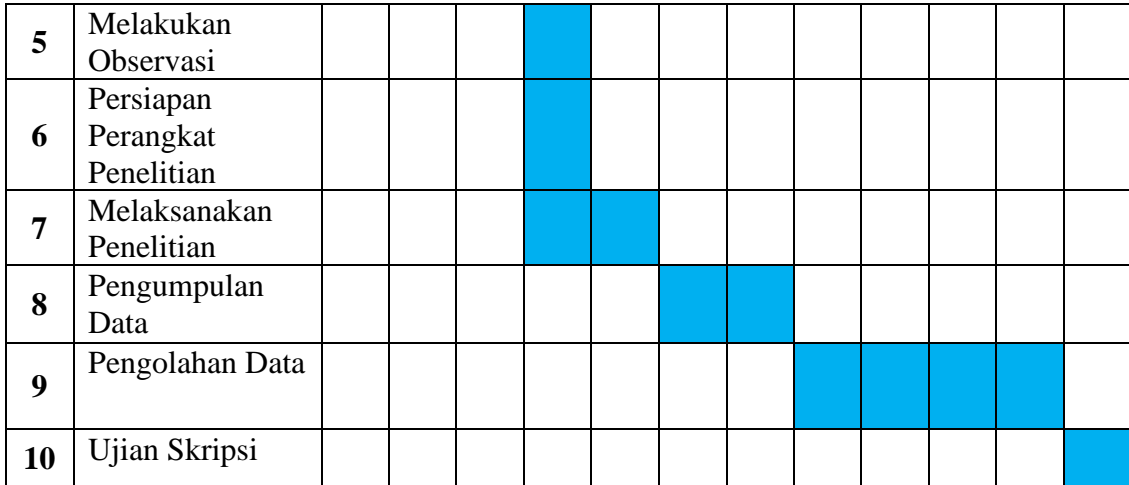